# int<sub>el</sub>

### **82559 EEPROM Map and Programming Information**

**Application Note (AP-394)**

**Revision 3.0 June 2003**

### intal.

#### **Revision History**

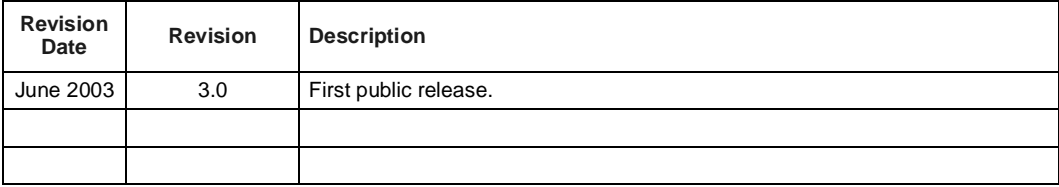

Information in this document is provided in connection with Intel products. No license, express or implied, by estoppel or otherwise, to any intellectual property rights is granted by this document. Except as provided in Intel's Terms and Conditions of Sale for such products, Intel assumes no liability whatsoever, and Intel disclaims any express or implied warranty, relating to sale and/or use of Intel products including liability or warranties relating to fitness for a particular purpose, merchantability, or infringement of any patent, copyright or other intellectual property right. Intel products are not intended for use in medical, life saving, or life sustaining applications.

Intel may make changes to specifications and product descriptions at any time, without notice.

Designers must not rely on the absence or characteristics of any features or instructions marked "reserved" or "undefined." Intel reserves these for future definition and shall have no responsibility whatsoever for conflicts or incompatibilities arising from future changes to them.

The 82557, 82558, or 82559 may contain design defects or errors known as errata which may cause the product to deviate from published specifications. Current characterized errata are available on request.

Contact your local Intel sales office or your distributor to obtain the latest specifications and before placing your product order.

Contact your local Intel sales office or your distributor to obtain the latest specifications and before placing your product order.

Copies of documents which have an ordering number and are referenced in this document or other Intel literature may be obtained by calling 1-800-548-4725 or by visiting Intel's website at http://www.intel.com.

Copyright © 2003, Intel Corporation.

\* Third-party brands and names are the property of their respective owners.

# **Contents**

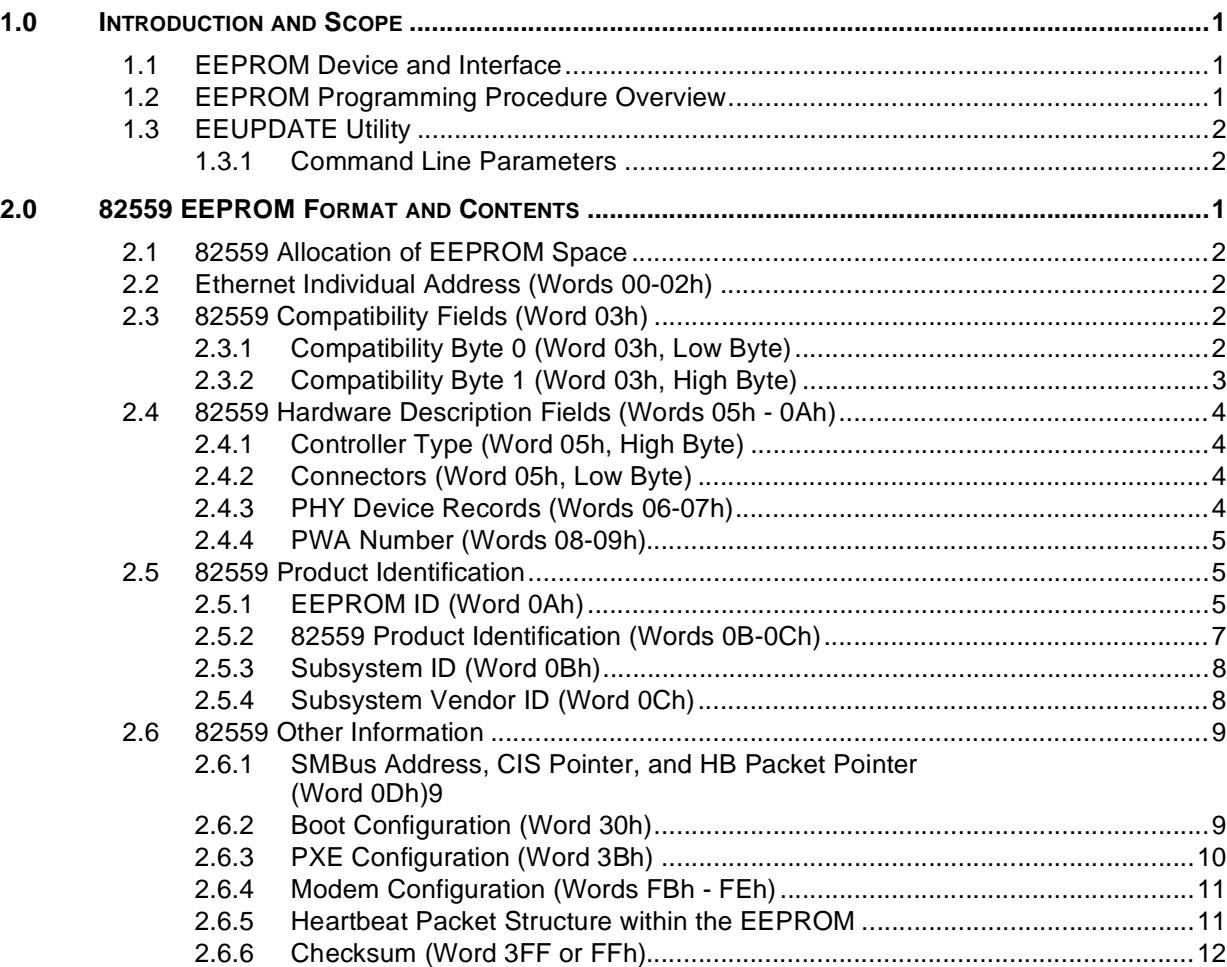

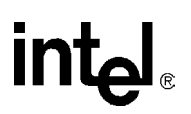

#### <span id="page-4-0"></span>**1.0 Introduction and Scope**

This document describes the EEPROM map and contents for products based upon the Intel 82559ER Fast Ethernet\* controllers.

Part of the EEPROM is used for hardware configuration, while part of the EEPROM space is read by Intel-supplied drivers and other configuration software to determine and configure features specific to that design. For compatibility, Intel does not create separate drivers for the 82559 controllers.

#### <span id="page-4-1"></span>**1.1 EEPROM Device and Interface**

The serial EEPROM stores configuration data for the controller. The EEPROM is a serial in/serial out device. The 82559 supports 64-word or 256-word sized EEPROMs,

In PCI designs that do not use TCO functionality, the controller only requires an EEPROM that contains 64 registers of 16 bits per register. The 256-register, (16 bits per register) EEPROM device is required in TCO enabled systems to store the heartbeat packet. CardBus systems require the larger EEPROM size to store the Card Information Structure (CIS). The 82559 auto-detects the EEPROM size via a dummy zero mechanism following reset.

All accesses, read and write, are preceded by a command instruction to the EEPROM. The command instructions begin with a logical one as a start bit, two opcode bits (read, write, erase, etc.), and six bits of address. The address field is six bits for a 64 register EEPROM. The end of the address field is indicated by a dummy zero bit from the EEPROM. This indicates that the entire address field has been transferred to the EEPROM. A command is issued by asserting the EEPROM Chip Select (EECS) signal from the controller and clocking the data out of the EEPROM Data Input (EEDI) pin into the EEPROM on its data input pin relative to the EEPROM Shift Clock (EESK) controller output. The EECS signal is de-asserted after completion of the EEPROM cycle (command, address and data).

In designs employing 64-register EEPROM, the EEPROM read is approximately 6,000 clock cycles long (180 microseconds at 33 MHz) or 12,000 clock cycles in WOL mode (360 microseconds at 33 MHz). Conversely, in designs employing 256-register EEPROM, the EEPROM read is approximately 24,000 clock cycles long (720 microseconds at 33 MHz) or 48,000 clock cycles in WOL mode (1,440 microseconds at 33 MHz). The system is required to provide a valid clock on the CLK pin for this time period after the de-assertion of RST#, even if the ISOLATE# pin is asserted (the CLK input is not isolated until the EEPROM accesses are complete).

The 82559 performs an automatic read of three registers from the EEPROM after the de-assertion of reset. The 82559 provides a sequence of  $110A_5A_4A_3A_2A_1A_0b$  (start bit, read opcode, address) and read the 16 bits of data that follow the dummy zero, assuming the most significant bit first. The process is then repeated the for the next two addresses.

#### <span id="page-4-2"></span>**1.2 EEPROM Programming Procedure Overview**

The EEPROM for PRO/100+ adapter products is programmed in-line at a Final Acceptance Test (FAT) station. This allows the use of a surface mount technology (SMT) EEPROM, which is otherwise difficult to handle with off-line automated programming equipment. The Bill of

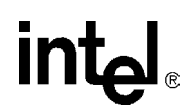

Materials (BOM) for an 82559-based solution requires a blank EEPROM (type 93C66 for TCOenabled systems, type 93C46 otherwise). For the 82559, the image programmed into the EEPROM is specified by two controlled documents:

- 1. The 8255X EEPROM Map and Programming Information (AP-394) application note (this document).
- 2. A program file that is unique for each printed board assembly (PBA) and contains the default EEPROM values for that particular PBA. This file can be created in a simple text editor and follows the format shown in Appendix A. Appendix A provides an example of an EEPROM map for a 82559-based design.

EEPROMs may be pre-programmed prior to soldering it onto a board. Some LAN On Motherboard (LOM) designers may prefer this method over in-line programming.

The EEPROM image consists of two types of data: static data, which is fully described by this document, and dynamic (or serialized) data, which varies for each unit programmed. The dynamic data consists of the product's Ethernet Individual Address (IA) and the EEPROM checksum. In TCO systems, the heartbeat packet, SMBus address and heartbeat packet pointer are also dynamic data.

#### <span id="page-5-0"></span>**1.3 EEUPDATE Utility**

Intel has created a DOS utility that meets the two basic requirements for an in-circuit programming utility. First, the utility can be used to update EEPROM images as part of an end-of-line production tool. Secondly, it can be used as a standalone development tool. The tool uses the two basic data files outlined in the following section (static data file, and IA address file).

The EEUPDATE utility is flexible and can be used to update the entire EEPROM image or to update only the IA address of the card. This utility is only available to OEM customers.

#### <span id="page-5-1"></span>**1.3.1 Command Line Parameters**

The DOS command format is as follows:

EEUPDATE Parameter\_ 1 Parameter\_2 where:

Parameter  $_1$  = filename or  $/D$ 

Parameter $2$  = filename or /A

Parameter 1:

Parameter 1 in this example case is file1.eep, which contains the complete EEPROM image in a specific format and is used to update the complete EEPROM. All comments in the ".eep" file must be preceded by a semicolon (;). The file names given here are only examples.

Parameter 1 can also be a switch: /D. The switch /D implies, do not update the complete EEPROM image.

Parameter 2:

Parameter 2 in this example case is file2.dat, which contains a list of IA addresses. The EEUPDATE utility picks up the first unused address from this file and uses it to update the EEPROM. An address is marked as used by following the address with a date stamp. When the utility uses a specific address, it updates that address as used in a log file called eelog.dat. This file should then be used as the dat file for the next update. The Parameter 2 can also be /A, which implies, do not update the IA address.

See Appendix A for an example of the raw EEPROM contents.

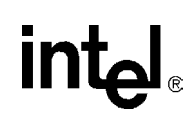

### <span id="page-8-0"></span>**2.0 82559 EEPROM Format and Contents**

[Table 1](#page-8-1) shows the EEPROM map for the 82559. Each word listed is described in detail in following paragraphs.

#### <span id="page-8-1"></span>**Table 1. 82559 EEPROM Address Map**

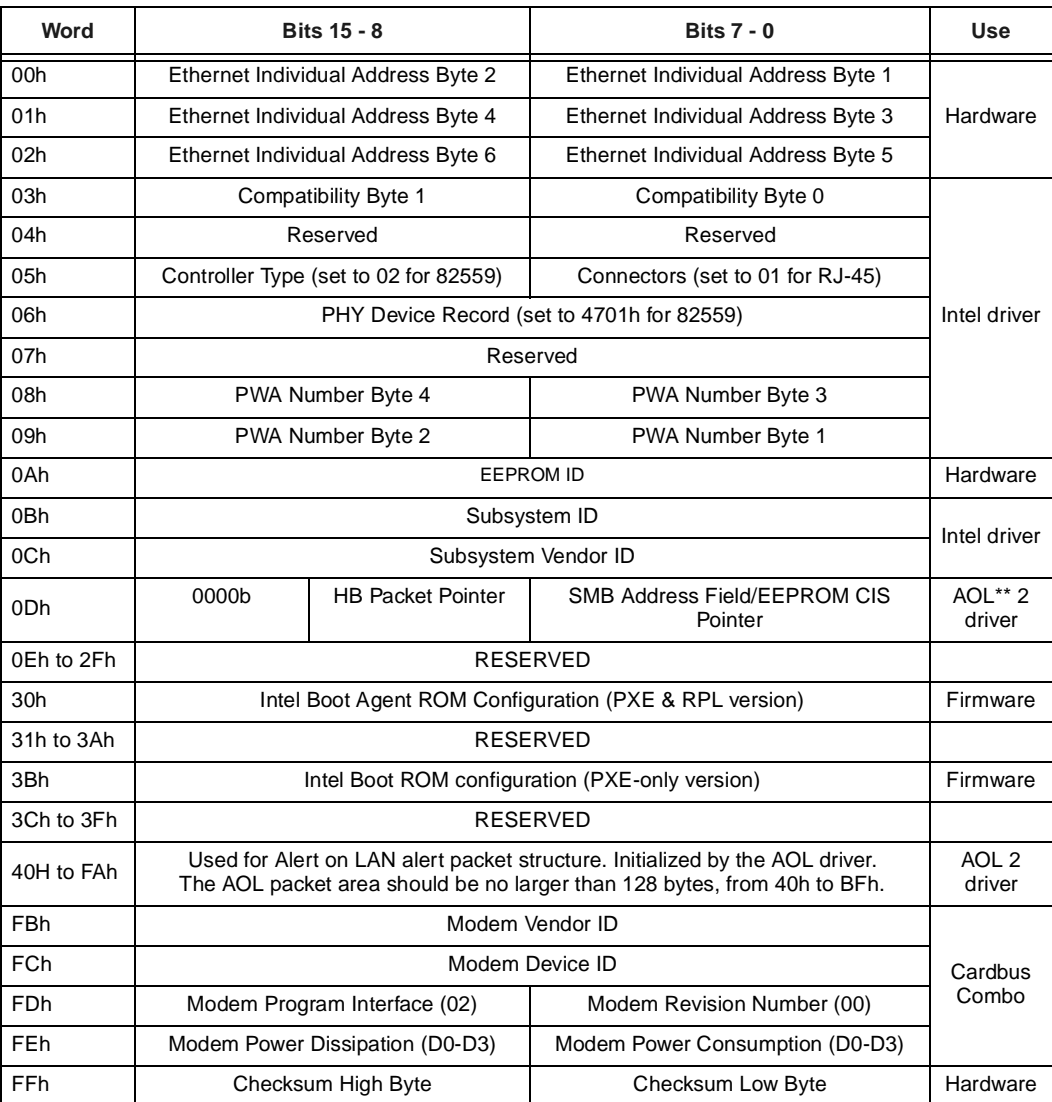

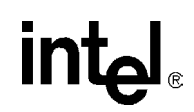

#### <span id="page-9-0"></span>**2.1 82559 Allocation of EEPROM Space**

Words 00h through 02h are used by the hardware and are common to all controllers.

*Note:* Words 03h through 09h are used by the Intel PRO/100+ driver, version 3.0 and later. The Intel driver uses this space as indicated here and defined later in this section. Non-Intel drivers can use this space as required.

#### <span id="page-9-1"></span>**2.2 Ethernet Individual Address (Words 00-02h)**

Ethernet Individual Address (IA) is a six-byte field that must be unique for each adapter card or board and unique for each copy of the EEPROM image. The first three bytes are vendor specific. The last three bytes must be unique for each copy of the EEPROM. It is anticipated that OEM versions of the product may be required to have non-Intel ID's in the first three byte positions. The Intel default is shown in the following table. Notice that the Ethernet Individual address is byteswapped, as indicated next.

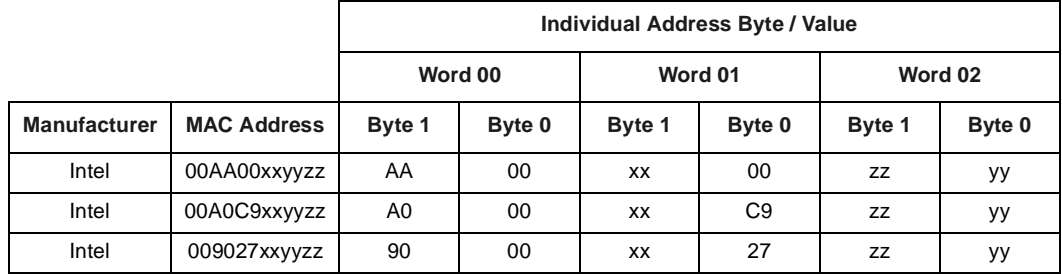

*Note:* The Individual Address (IA) bytes read from the EEPROM is used by the 82559 until an IA Setup command is issued by software. The IA defined by the IA Setup command overrides the IA read from the EEPROM.

#### <span id="page-9-2"></span>**2.3 82559 Compatibility Fields (Word 03h)**

This field is used by the Intel driver. One word in the EEPROM image is reserved for compatibility information. New bits within these fields will be defined as the need arises for determining software compatibility between various hardware revisions. The bits discussed next are initialized during manufacturing and should be considered read only by software.

#### <span id="page-9-3"></span>**2.3.1 Compatibility Byte 0 (Word 03h, Low Byte)**

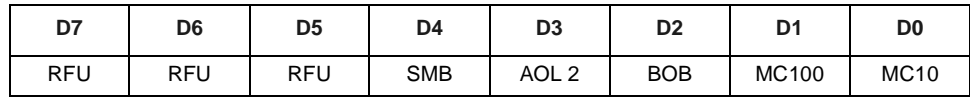

#### **Figure 1. 82559 Compatibility Byte Word 03h Low Byte**

Fields in this byte are described next.

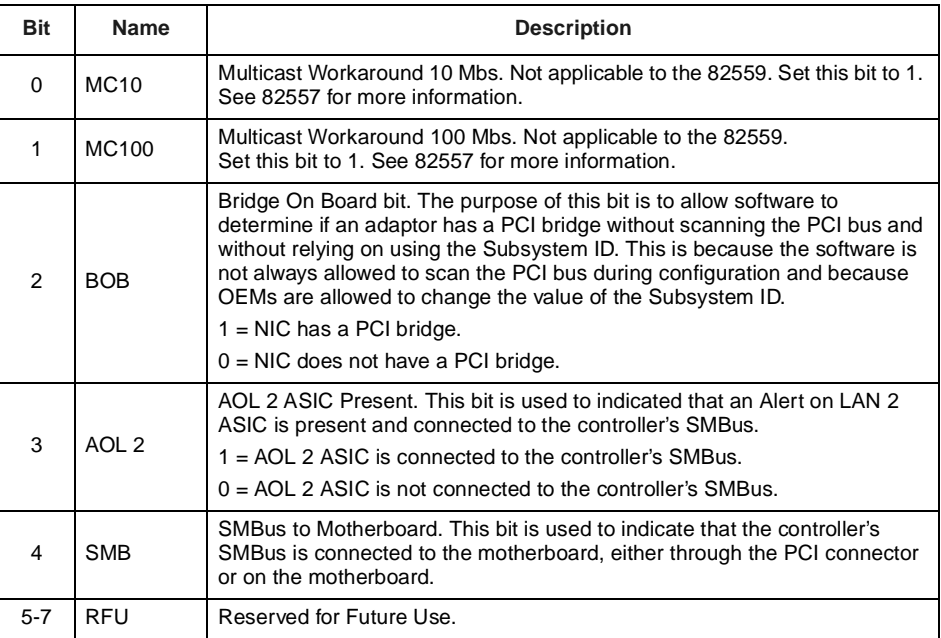

#### <span id="page-10-0"></span>**2.3.2 Compatibility Byte 1 (Word 03h, High Byte)**

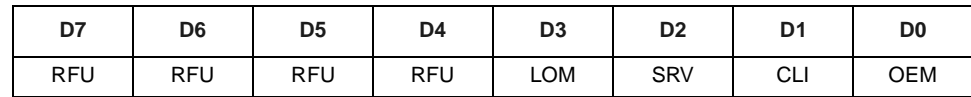

#### **Figure 2. 82559 Compatibility Byte Word 03h High Byte**

Fields in this byte are described next.

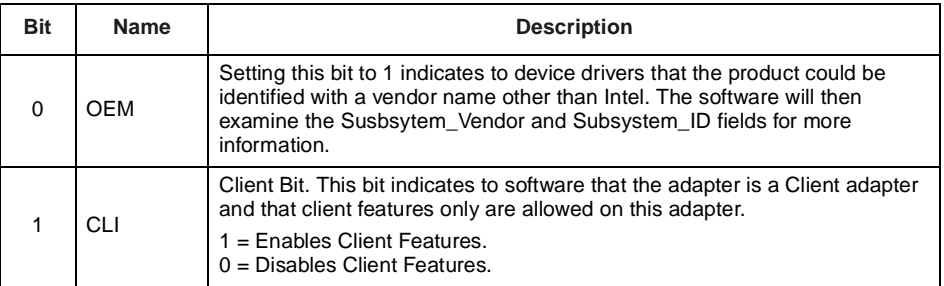

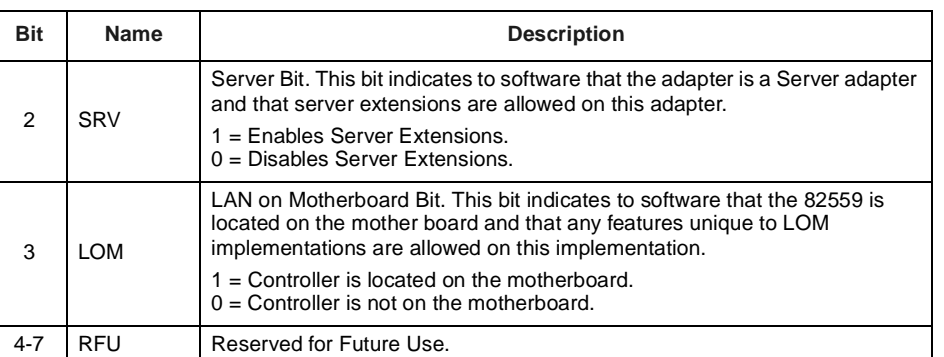

*Note:* If the SRV, CLI and LOM bits are all 0, then the adapter should be considered a legacy adapter and the feature set undefined.

#### <span id="page-11-0"></span>**2.4 82559 Hardware Description Fields (Words 05h - 0Ah)**

The hardware description fields of the EEPROM describe the component configuration for the product (design). These fields are used by Intel-supplied drivers and the controller to determine NIC configuration.

#### <span id="page-11-1"></span>**2.4.1 Controller Type (Word 05h, High Byte)**

This byte wide field indicates which Intel Fast Ethernet controller (82559, 82558, or 82557) is installed and provides a supplementary means of differentiating the controllers in addition to the PCI Revision ID field. For the 82559 controller, this byte is set to 02.

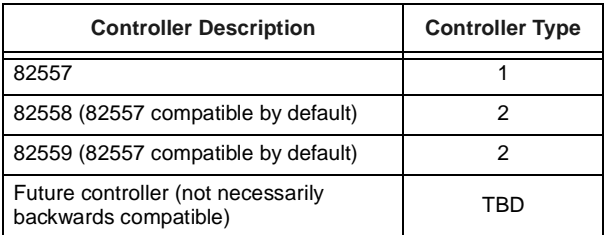

#### <span id="page-11-2"></span>**2.4.2 Connectors (Word 05h, Low Byte)**

This word identifies the connector types installed on the product. For the RJ-45, this byte is set to 01.

#### <span id="page-11-3"></span>**2.4.3 PHY Device Records (Words 06-07h)**

The PHY device records are used to describe an external PHY. These words are used with the 82557 controller. The 82559 has an internal PHY, and these words have limited relevance for the 82559. In 82559-based designs, word 07h is not used and word 06h contains a value of 4701h *only*. These fields cannot be used for any other purpose.

#### <span id="page-12-0"></span>**2.4.4 PWA Number (Words 08-09h)**

The nine digit Printed Wire Assembly (PWA) number is stored in this four byte field. Neither the dash or the first digit of the three digit suffix is stored. The information allows identification of the exact revision level of a product. The network driver should not rely on this field to identify the product or its capabilities.

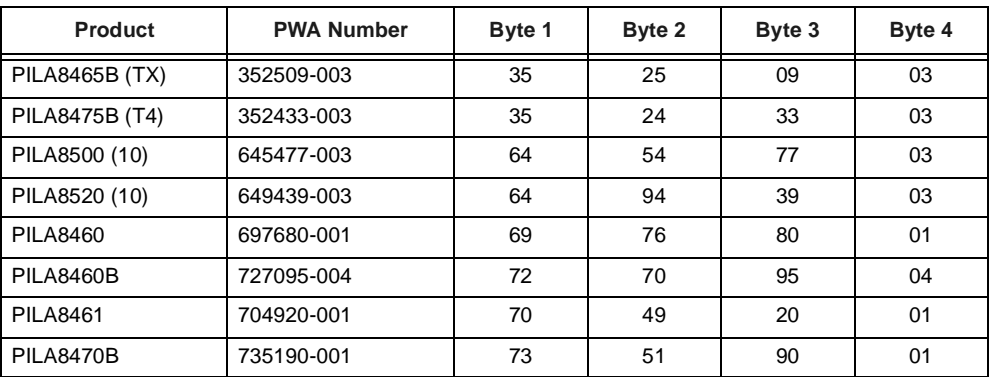

*Note:* The suffix field (byte 4) will be incremented through the course of hardware Engineering Change Orders (ECOs).

#### <span id="page-12-1"></span>**2.5 82559 Product Identification**

#### <span id="page-12-2"></span>**2.5.1 EEPROM ID (Word 0Ah)**

The 82559 Ethernet controller reads this register to obtain basic power-on configuration information. The format for this word has evolved substantially from controller to controller; this section applies only to the 82559.

The signature bits (15-14) of this word are used to indicate the validity of this word. If the signature bits are set to 01b, then the word is valid and the remaining contents of the word are used to determine configuration information. If the signature bits are not 01b, then the remainder of this word is ignored and the controller uses default values for its configuration.

Word A is the only section of the EEPROM map that affects the basic functionality of the 82559. Although other fields within the EEPROM are loaded into the controller, their impact is limited to loading values such as the IA address. [Figure 3](#page-12-3) shows the format of word 0Ah for the 82559.

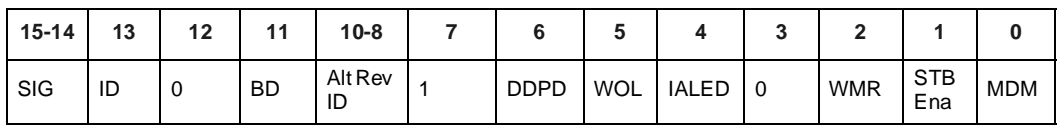

#### <span id="page-12-3"></span>**Figure 3. 82559 EEPROM ID Word 0Ah**

These bits and their functions are described next.

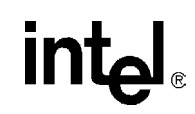

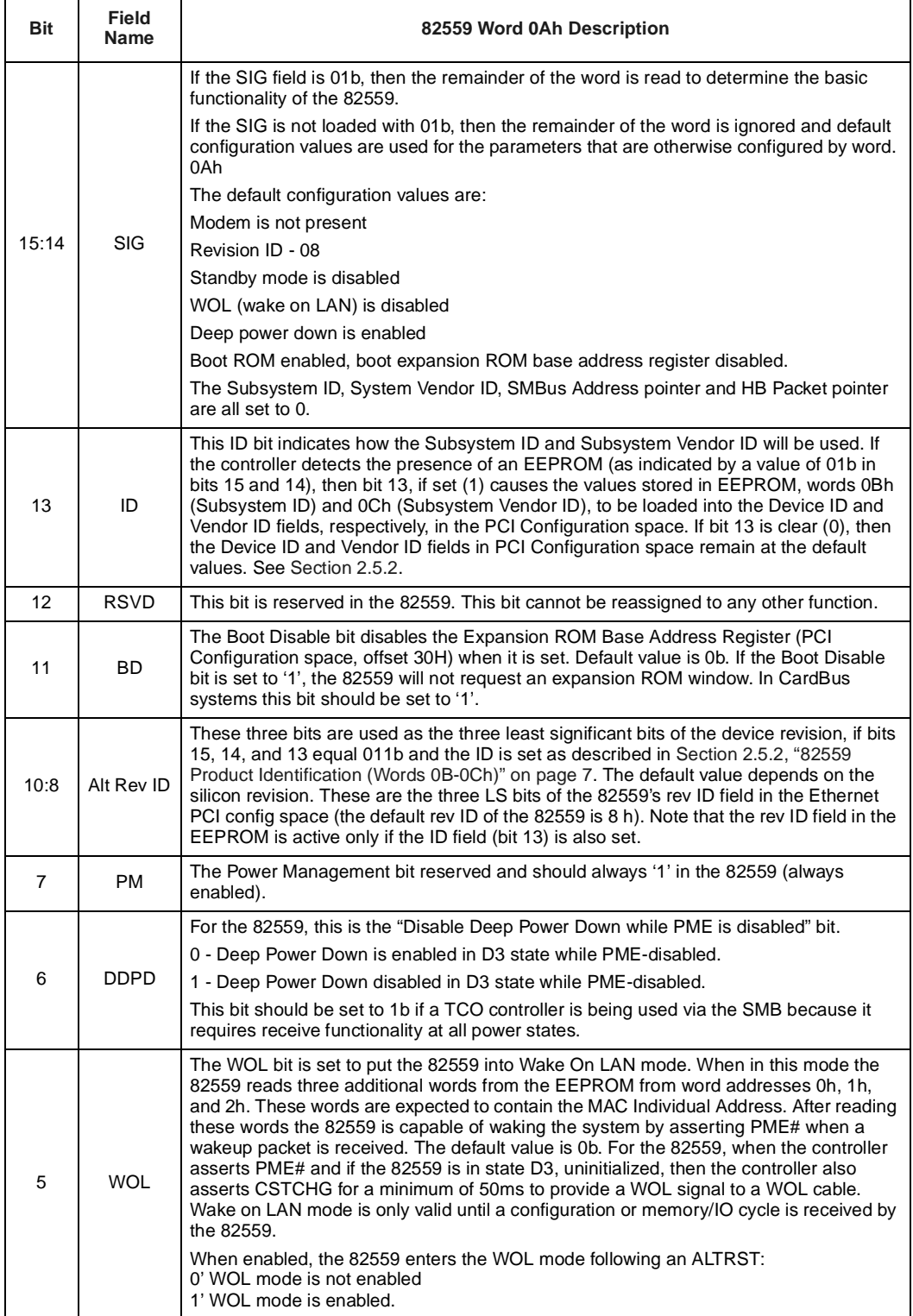

# **intal**

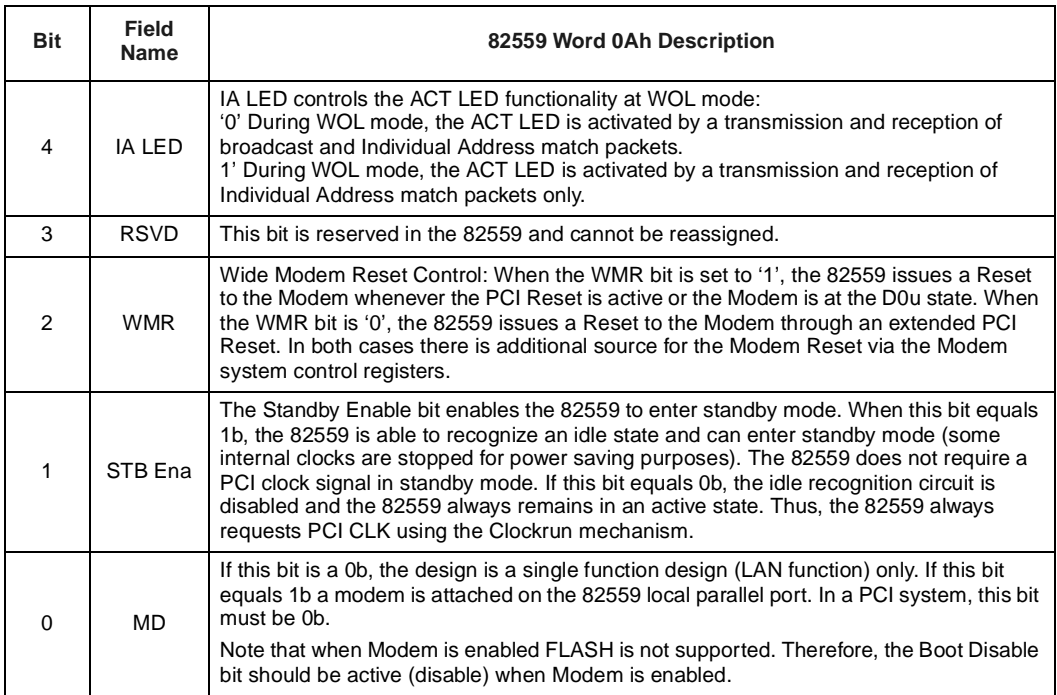

#### <span id="page-14-1"></span><span id="page-14-0"></span>**2.5.2 82559 Product Identification (Words 0B-0Ch)**

To support OEM branded products, the following optional fields provide additional information for the identification of the vendor and product. These optional fields have been implemented if they contain a value other than 0000h or FFFFh.

The 82559 implements the Subsystem ID and Subsystem Vendor ID fields and reads the information from these locations in the EEPROM and uses it according to the PCI Specification, Revision 2.1.

The Subsystem Vendor ID field identifies the vendor of an 82559-based solution. The Subsystem Vendor ID values are based upon the vendor's PCI Vendor ID and is controlled by the PCI Special Interest Group (SIG).

The Subsystem ID field identifies the 82559-based specific solution implemented by the vendor indicated in the Subsystem Vendor ID field.

The 82559 provides support for configurable Subsystem Vendor ID and Subsystem ID fields. After hardware reset is de-asserted, the 82559 automatically reads EEPROM words 0Ah through 0Ch. The first of these 16-bit values is used for controlling various 82559 functions. The second is the Subsystem ID value, and the third is the Subsystem Vendor ID value. Again, the default values for the Subsystem ID and Subsystem Vendor ID are 0000h and 0000h, respectively.

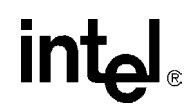

The 82559 checks bit numbers 15, 14, and 13 in the EEPROM, word 0Ah and behaves as described next.

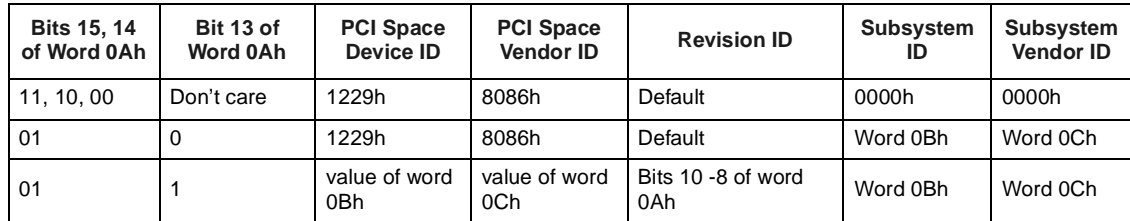

*Note:* The Revision ID is subject to change according to the silicon stepping.

The above table indicates that if the controller detects the presence of an EEPROM (as indicated by a value of 01b in bits 15 and 14), then bit 13, if set (1) causes the values stored in EEPROM, words 0Bh (Subsystem ID) and 0Ch (Subsystem Vendor ID), to be loaded into the Device ID and Vendor ID fields, respectively, in the PCI Configuration space. If bit 13 is clear (0), then the Device ID and Vendor ID fields in PCI Configuration space remain at the default values.

Between the de-assertion of reset and the completion of the automatic EEPROM read, the 82559 does not respond to any PCI configuration cycles. If the 82559 happens to be accessed during this time, it retries the access.

#### <span id="page-15-0"></span>**2.5.3 Subsystem ID (Word 0Bh)**

This one word (16 bit) field identifies the product number for the vendor. Intel generates this number for products that Intel creates. For OEM products, this number must be supplied and controlled by the OEM to avoid duplication of part numbers with the same Vendor ID number. Subsystem IDs for 82559-based Intel products are shown in the following table. See the appropriate section for 82557- and 82558-based products.

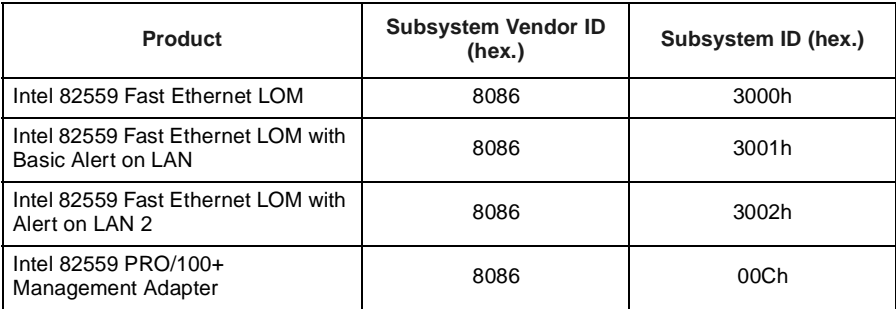

#### <span id="page-15-1"></span>**2.5.4 Subsystem Vendor ID (Word 0Ch)**

This one word (16 bit) field identifies the OEM vendor. The code used for a particular vendor is the same code assigned as the Vendor ID by the PCI SIG.

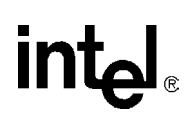

#### <span id="page-16-0"></span>**2.6 82559 Other Information**

#### <span id="page-16-1"></span>**2.6.1 SMBus Address, CIS Pointer, and HB Packet Pointer (Word 0Dh)**

In PCI systems Word D contains the address to which the 82559 responds on the SMBus. In CardBus systems this field acts as the pointer to the Card Information Structure (CIS) located in the EEPROM.

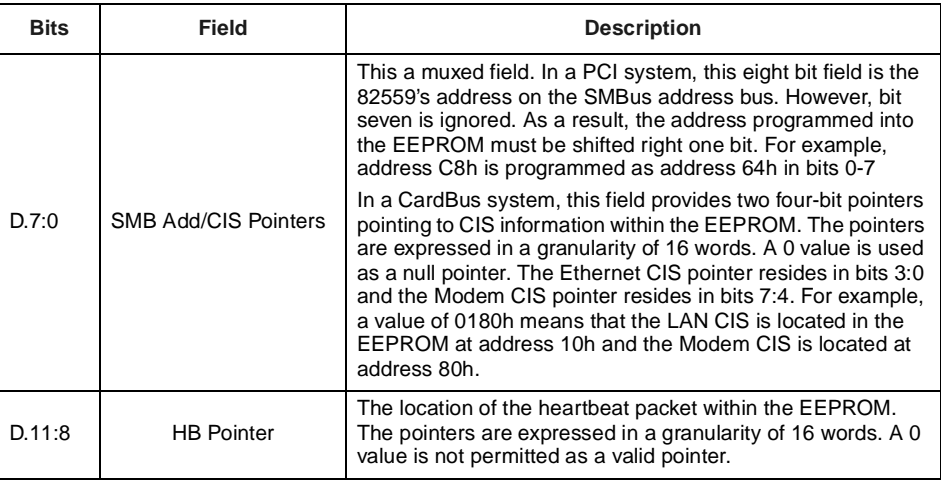

#### <span id="page-16-2"></span>**2.6.2 Boot Configuration (Word 30h)**

This word provides boot configuration information for the boot configuration utility.

The Intel Boot Agent, version 2.0 includes support for RPL and PXE environments. The Intel Boot Agent version 2.0/PXE-only is not equipped with the RPL utility. This word and word 3Bh are used to identify and configure the utility. See [Section 2.6.3](#page-17-1) for more information.

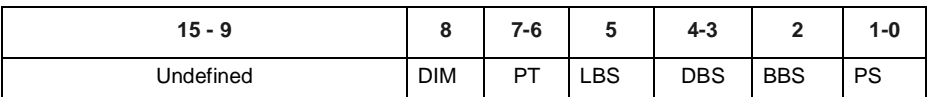

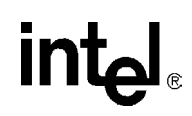

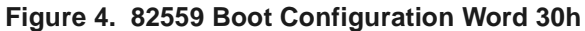

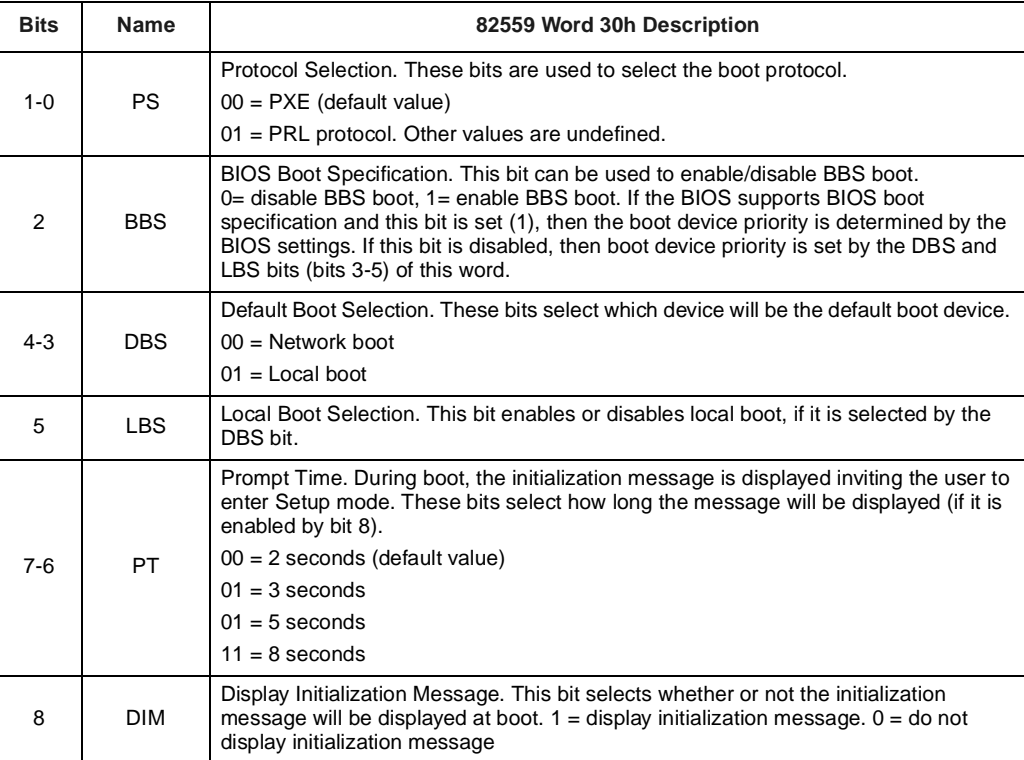

#### <span id="page-17-1"></span><span id="page-17-0"></span>**2.6.3 PXE Configuration (Word 3Bh)**

This word is used to set PXE-only boot ROM configuration parameters. Bits are defined following the figure.

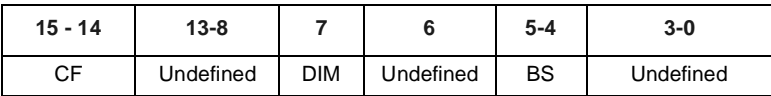

#### **Figure 5. 82559 PXE Configuration Word 3Bh**

# **int**

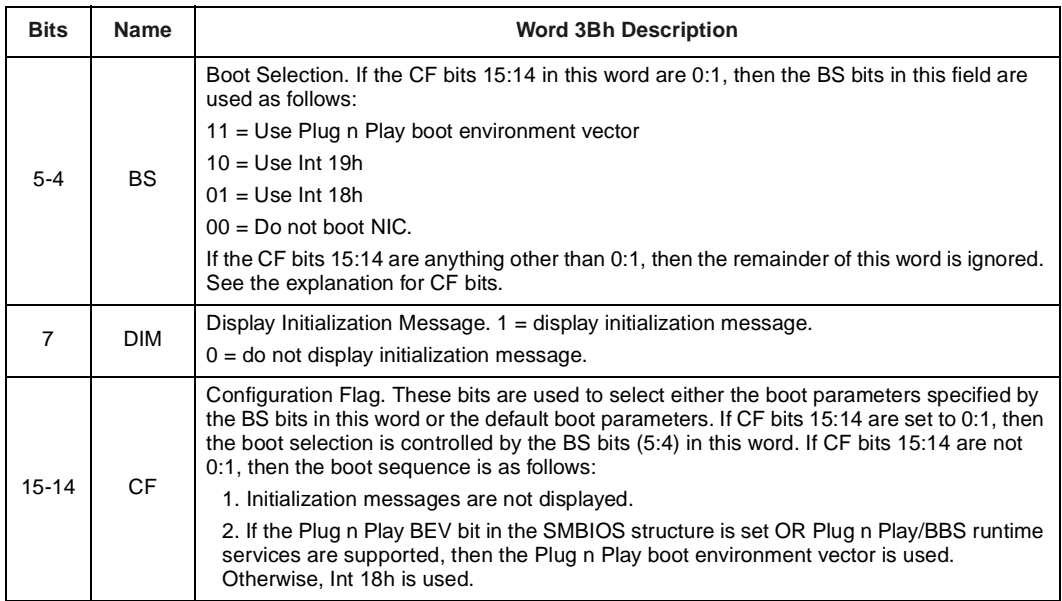

#### <span id="page-18-0"></span>**2.6.4 Modem Configuration (Words FBh - FEh)**

Words FB-FE contain the modem parameter information that will be loaded into the PCI function 1 configuration registers. This information follows the same format as utilized by the LAN (function 0). CardBus combo cards requires 256 Words of EEPROM.

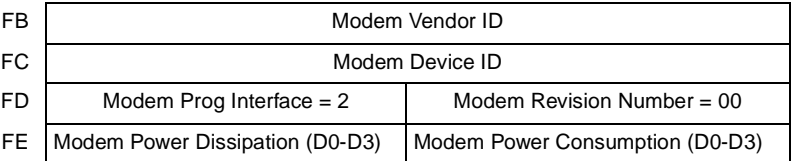

#### <span id="page-18-1"></span>**2.6.5 Heartbeat Packet Structure within the EEPROM**

The EEPROM may contain a heartbeat packet when the 82559 is connected directly to a side band SMB port in the PCI chipset for TCO functionality. The packet format in the EEPROM is matched but not limited to a UDP packet type. The offset of the system health indication and the offset of the UDP checksum are both even byte. If a value of FFh is used in the checksum word, a checksum calculation is not calculated by the 82559. An FFh value can be used for packet formats other than the UDP packet. See [Figure 6 on page 12](#page-19-1).

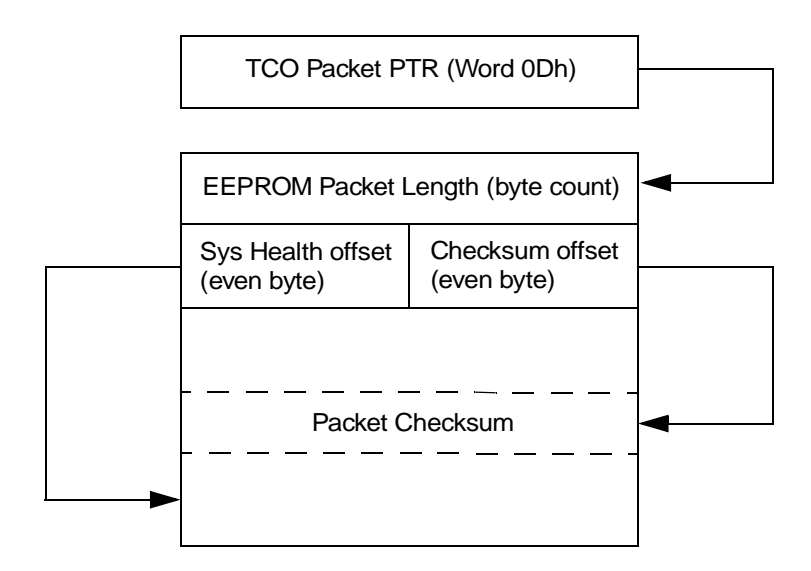

#### <span id="page-19-1"></span>**Figure 6. Heatbeat Packet Example**

Assume the following example:

- EEPROM Packet Length N
- Check Sum offset 40 hex
- System Health offset N

Thus, the transmitted bytes on the wire would be:

- 1. bytes 0, 1, 2, …, 3F from the EEPROM.
- 2. Checksum bytes (read bytes 40 and 41, recalculate the checksum, and transmit).
- 3. bytes: 42, 43, …, N-1.
- 4. System health bytes from the I/O Control Hub (ICH).
- 5. Padding bytes (if the packet length is smaller than 64 bytes).
- 6. Add four bytes of CRC.
- *Note:* The length of the data bytes (not including padding and CRC) is:  $N + 4$ .

#### <span id="page-19-0"></span>**2.6.6 Checksum (Word 3FF or FFh)**

The Checksum word is calculated by adding all of the EEPROM words (00h-FFh, based on a 256 register EEPROM), including the Checksum word itself. The sum should equal BABAh. The initial value in the summing register should be 0000h, and the carry bit should be ignored after each addition. This checksum may be located at 03h or FFh, depending of the size of the EEPROM.

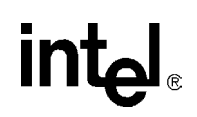

#### **Appendix A Example Raw EEPROM Contents**

#### **A.1 Example Raw EEPROM Contents: 82559-based Adapter (OEM Version)**

```
; FILE : 73484901.txt Rev. 01 (PRO/100+ (OEM) with SLDO and discrete LEDs)
; Default EEPROM image for 82559 based WfM NIC, (Wired for Management) 
; (82559 and WOL support logic)
; IMPORTANT : Use this image only for OEM Generic WfM LAN Adapters.
; 1/5/99
; Word 0-1 = 9000 0027, Intel Ethernet address prefix
; Word 3 = 0303, bit 0 = 1, Multicast workaround omitted at 100Mb, bit 1
                   = 1, Multicast workaround omitted at 10Mb, bit 8 = 1,
                      OEM card, bit 0 = 1, client card, uses Intel drivers.
; Word 5 = 0201, 82559 controller (compat w 82557) type, supports only RJ45.
; Word 6 = 4701, 82555 Like Phy device, phy address = 01.
; Word A = 40A2, Signature = 01, Boot enabled, si rev ID=000, PM enabled,
              Deep pwr dwn enabled, WOL enabled, WMR=n/a,
              Standby enabled, Single function card, LAN only, no modem.
; Word B = 000C, Subsystem ID = 0Ch
; Word C = 8086, for Intel drivers used.
; Word 30 = 002C, Prompt time = 2 seconds, Local Boot enabled,
               Default boot = network, Protocol selection = PXE 
                   BBS Boot = enabled, Do not display Contrl s message. 
9000 0027 0000 0303 0000 0201 4701 0000
7270 9504 40A2 000C 8086 0000 0000 0000
0000 0000 0000 0000 0000 0000 0000 0000
0000 0000 0000 0000 0000 0000 0000 0000
0000 0000 0000 0000 0000 0000 0000 0000
0000 0000 0000 0000 0000 0000 0000 0000
002C 0000 0000 0000 0000 0000 0000 0000
0000 0000 0000 0000 0000 0000 0000 0000
```